#### , tushu007.com

### <<GL Studio虚拟仪表技术应用与系统>>

 $<<$ GL Studio $>$ 

- 13 ISBN 9787118069051
- 10 ISBN 7118069051

出版时间:2010-7

作者:于辉//赵经成//付战平//欧海英//唐仁刚

页数:195

字数:230000

extended by PDF and the PDF

http://www.tushu007.com

### , tushu007.com

### <<GL Studio虚拟仪表技术应用与系统>>

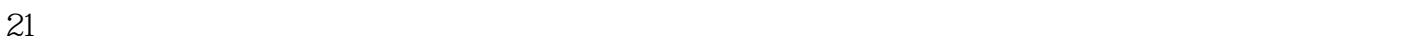

windows Opengl/D3D VPAS

实践证明,GL Studio虚拟仪表开发平台快速、高效,重用性好,不受操作系统平台的限制,不仅可以

IDATA CST

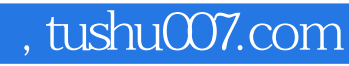

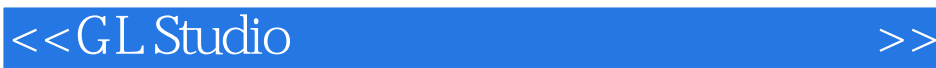

GL Studi03 1 GL Studi0

GL Studi0 GL Studi0

Visual  $C++6$  0

# $,$  tushu007.com

## <<GL Studio虚拟仪表技术应用与系统>>

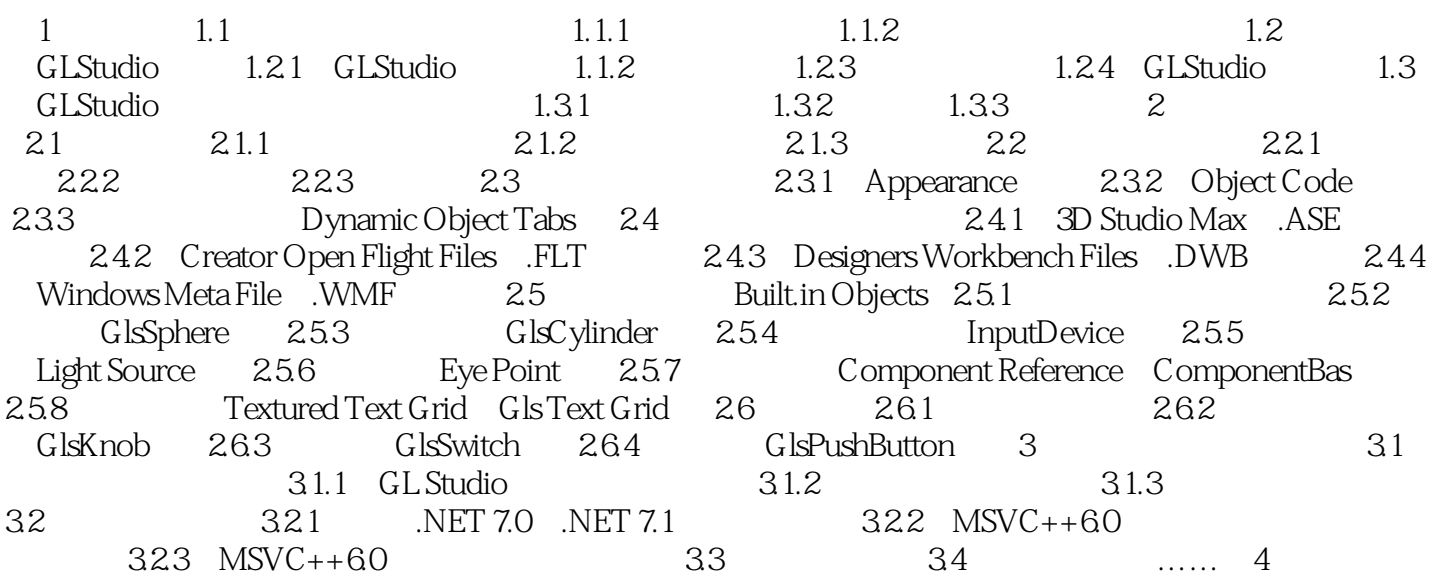

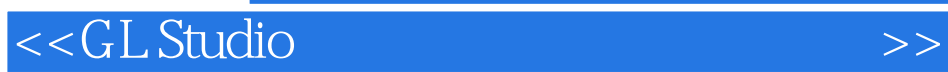

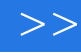

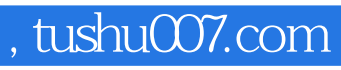

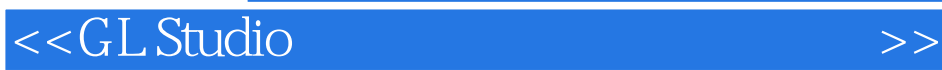

**GL Studio** 

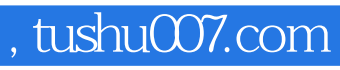

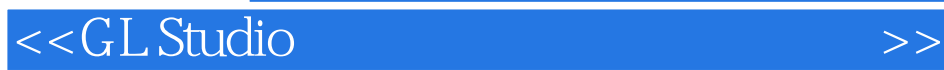

本站所提供下载的PDF图书仅提供预览和简介,请支持正版图书。

更多资源请访问:http://www.tushu007.com